$RHEL6 (CentOS6)$  $RHEL6 (CentOS6)$  $RHEL6 (CentOS6)$  ${\rm LVM}$ 

 $/$  @IT

<http://www.atmarkit.co.jp/flinux/rensai/linuxtips/a069expandlvm.html>

 $LVM$ 

lvextend + resize2fs

# lvextend -L +10G /dev/Vol Group00/LogVol00

# resize2fs /dev/VolGroup00/LogVol00

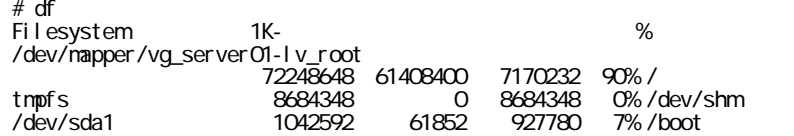

LV, Logical Volume

 # lvextend --size +20G /dev/vg\_server01/lv\_root Extending logical volume lv\_root to 90.00 GiB Logical volume lv\_root successfully resized

FS, File System

 # resize2fs /dev/vg\_server01/lv\_root resize2fs 1.41.12 (17-May-2010) Filesystem at /dev/vg\_server01/lv\_root is mounted on /; on-line resizing required old desc\_blocks =  $5$ , new\_desc\_blocks =  $6$  Performing an on-line resize of /dev/vg\_server01/lv\_root to 23592960 (4k) blocks. The filesystem on /dev/vg\_server01/lv\_root is now 23592960 blocks long.

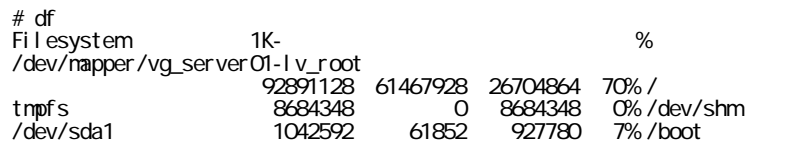